## **X DBS** VICKERS SECURITIES

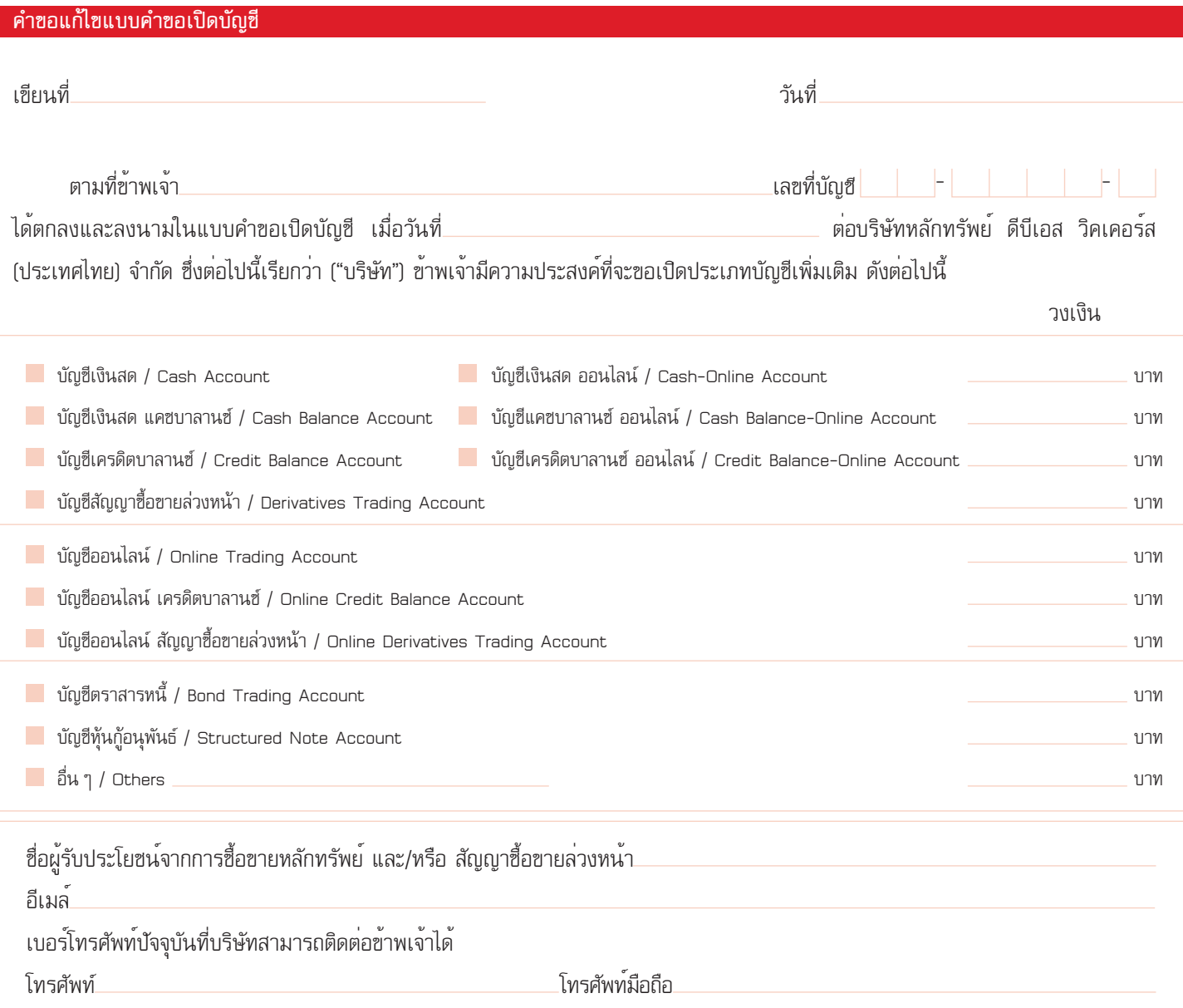

์ ทั้งนี้ เว้นแต่ข้อความในคำขอฉบับนี้จะแสดงให้เห็นเป็นอย่างอื่น ข้าพเจ้าตกลงให้ข้อมูล ข้อกำหนดและเงื่อนไข รวมถึงข้อตกลงในแบบคำขอ ี เปิดบัญซีมาใช<sup>้</sup>บังคับกับคำขอฉบับนี้โดยอนุโลม และให้คำขอฉบับนี้เป็นส่วนหนึ่งของแบบคำขอเปิดบัญซีดังกล่าว โดยไม่เป็นการกระทบต<sup>่</sup>อสิทธิ 'หน้าที่ และความผูกพันระหว่างบริษัทและข้าพเจ้า รวมถึงข้อมูลข้อกำหนด และเงื่อนไข และข้อตกลงที่ปรากฏในแบบคำขอเปิดบัญซีดังกล**่**าว

ู้ ข้าพเจ้าขอรับรองและยืนยันว่าข้อความที่ข้าพเจ้าให้ดังกล่าวข้างต<sup>้</sup>นเป็นความจริงและถูกต<sup>้</sup>องทุกประการและ/หรือกรณีที่มีการเปลี่ยนแปลง ์ ข้อมูลดังกล่าว ข้าพเจ้าตกลงรับผิดขอบแจ้งข้อมูลที่เปลี่ยนแปลงดังกล่าวให้แก่บริษัททราบเป็นลายลักษณ์อักษรทันที

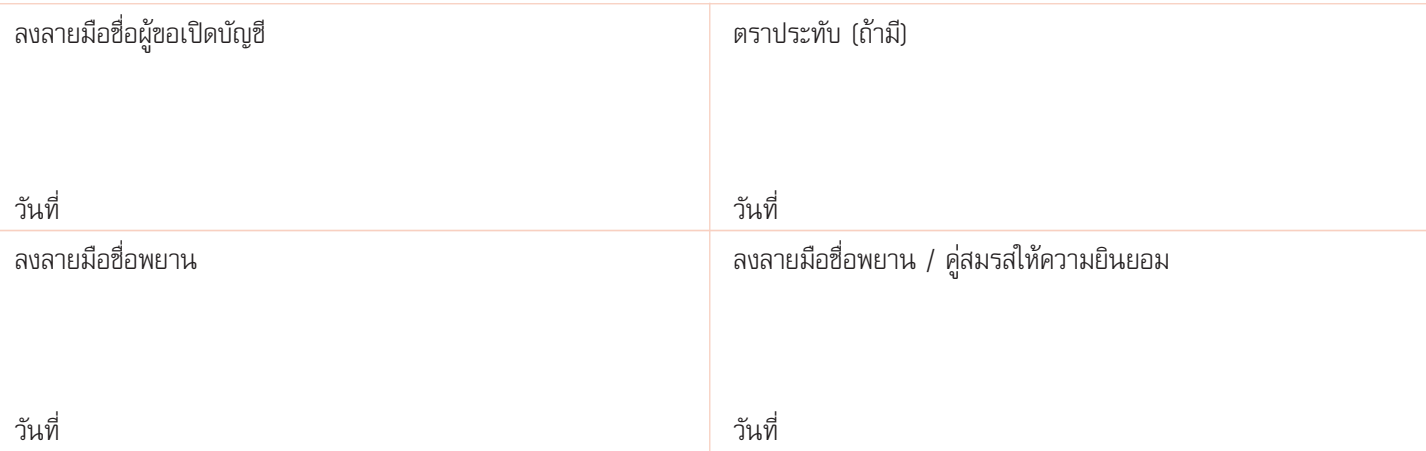